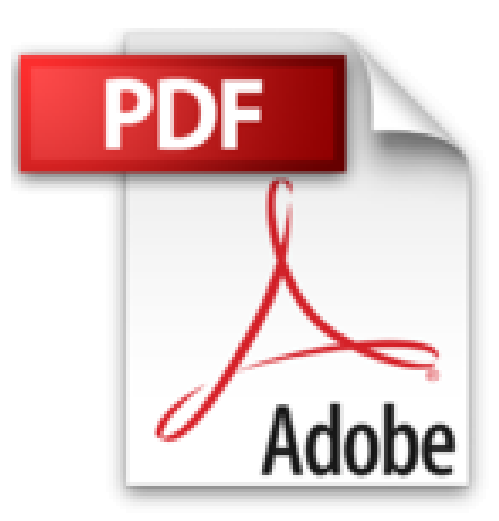

# **Créer son propre thème WordPress pour mobile avec HTML 5 & CSS 3**

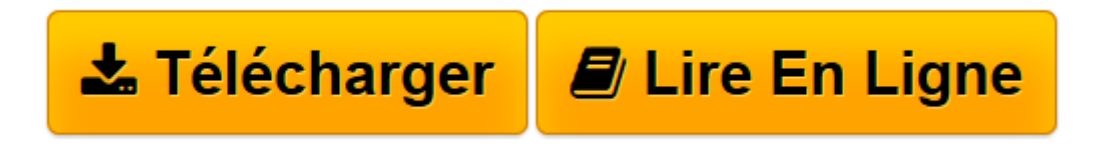

[Click here](http://bookspofr.club/fr/read.php?id=221213441X&src=fbs) if your download doesn"t start automatically

# **Créer son propre thème WordPress pour mobile avec HTML 5 & CSS 3**

Thibault Baillet

**Créer son propre thème WordPress pour mobile avec HTML 5 & CSS 3** Thibault Baillet

**[Télécharger](http://bookspofr.club/fr/read.php?id=221213441X&src=fbs)** [Créer son propre thème WordPress pour mobile ave ...pdf](http://bookspofr.club/fr/read.php?id=221213441X&src=fbs)

**[Lire en ligne](http://bookspofr.club/fr/read.php?id=221213441X&src=fbs)** [Créer son propre thème WordPress pour mobile a ...pdf](http://bookspofr.club/fr/read.php?id=221213441X&src=fbs)

## **Téléchargez et lisez en ligne Créer son propre thème WordPress pour mobile avec HTML 5 & CSS 3 Thibault Baillet**

### 128 pages

Présentation de l'éditeur

Découvrez WordPress et comment ses thèmes fonctionnent ; Comprenez les contraintes d'ergonomie du Web mobile ; Créez les bases d'un thème mobile en tenant compte de la compatibilité avec les navigateurs ; Exploitez les possibilités de HTML5 et CSS3 et maîtrisez la hiérarchie des éléments et balises ; Optimisez les performances et le temps de chargement de vos sites mobiles ; Testez votre site sur iPhone, iPad, Android, Windows Phone, etc ; Spécialisez votre site mobile pour iOS le système de l'iPhone ; Adaptez le thème d'un site existant pour mobile. Avec pour étude de cas la réalisation d'un thème mobile de A à Z et l'adaptation d'un thème existant. Biographie de l'auteur

Thibaut Baillet est titulaire d'un DUT en réseau et télécommunications et diplômé de l'HETIC. Ce jeune développeur conçoit et réalise des interfaces web ou mobiles en HTML5, CSS3 et JavaScript. Il intervient également dans des écoles spécialisées en tant que formateur HTML5 et mobile.

Download and Read Online Créer son propre thème WordPress pour mobile avec HTML 5 & CSS 3 Thibault Baillet #54TLOIHR79V

Lire Créer son propre thème WordPress pour mobile avec HTML 5 & CSS 3 par Thibault Baillet pour ebook en ligneCréer son propre thème WordPress pour mobile avec HTML 5 & CSS 3 par Thibault Baillet Téléchargement gratuit de PDF, livres audio, livres à lire, bons livres à lire, livres bon marché, bons livres, livres en ligne, livres en ligne, revues de livres epub, lecture de livres en ligne, livres à lire en ligne, bibliothèque en ligne, bons livres à lire, PDF Les meilleurs livres à lire, les meilleurs livres pour lire les livres Créer son propre thème WordPress pour mobile avec HTML 5 & CSS 3 par Thibault Baillet à lire en ligne.Online Créer son propre thème WordPress pour mobile avec HTML 5 & CSS 3 par Thibault Baillet ebook Téléchargement PDFCréer son propre thème WordPress pour mobile avec HTML 5 & CSS 3 par Thibault Baillet DocCréer son propre thème WordPress pour mobile avec HTML 5 & CSS 3 par Thibault Baillet MobipocketCréer son propre thème WordPress pour mobile avec HTML 5 & CSS 3 par Thibault Baillet EPub

#### **54TLOIHR79V54TLOIHR79V54TLOIHR79V**